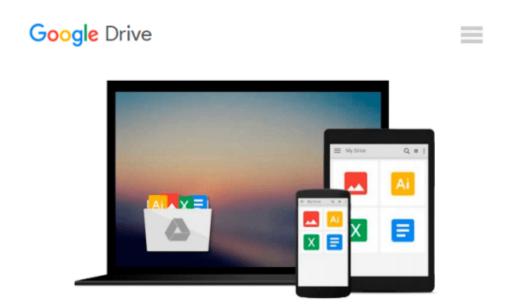

# Getting Started with Microsoft Application Virtualization 4.6

Augusto Alvarez

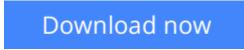

Click here if your download doesn"t start automatically

### **Getting Started with Microsoft Application Virtualization 4.6**

Augusto Alvarez

#### Getting Started with Microsoft Application Virtualization 4.6 Augusto Alvarez

A practical tutorial containing clear, step-by-step explanations of all the concepts required to understand the technology involved in virtualizing your application infrastructure. By taking the reader through relevant real world examples that can be put into practice immediately, this book provides an easy way to plan and design the implementation. Each topic is written defining a common need and developing the process to solve it using Microsoft App-V. This book is written for IT professionals and IT decision makers who want to explore the benefits of implementing and maintaining virtual applications. If you are a system administrator or a consultant who wants to implement and administer App-V, then this book is for you. The detailed steps provided for applying App-V in your organization will work as an easy guide for IT professionals in charge of the operations. It will also meet the expectations of readers who are looking for a simple way of handling their infrastructure and who want to reduce the costs of help desk supports issues.

**<u>Download</u>** Getting Started with Microsoft Application Virtual ...pdf

E Read Online Getting Started with Microsoft Application Virtu ...pdf

#### Download and Read Free Online Getting Started with Microsoft Application Virtualization 4.6 Augusto Alvarez

#### From reader reviews:

#### Linda Enders:

This Getting Started with Microsoft Application Virtualization 4.6 book is just not ordinary book, you have after that it the world is in your hands. The benefit you have by reading this book is definitely information inside this book incredible fresh, you will get info which is getting deeper you actually read a lot of information you will get. This specific Getting Started with Microsoft Application Virtualization 4.6 without we understand teach the one who reading it become critical in contemplating and analyzing. Don't always be worry Getting Started with Microsoft Application Virtualization 4.6 can bring when you are and not make your tote space or bookshelves' come to be full because you can have it inside your lovely laptop even phone. This Getting Started with Microsoft Application Virtualization 4.6 having great arrangement in word along with layout, so you will not experience uninterested in reading.

#### Melissa Jackson:

Spent a free time and energy to be fun activity to complete! A lot of people spent their free time with their family, or their friends. Usually they accomplishing activity like watching television, about to beach, or picnic within the park. They actually doing same task every week. Do you feel it? Do you wish to something different to fill your free time/ holiday? Could be reading a book could be option to fill your no cost time/ holiday. The first thing you ask may be what kinds of e-book that you should read. If you want to try look for book, may be the e-book untitled Getting Started with Microsoft Application Virtualization 4.6 can be excellent book to read. May be it is usually best activity to you.

#### **Elton Williams:**

This Getting Started with Microsoft Application Virtualization 4.6 is great e-book for you because the content which is full of information for you who else always deal with world and have to make decision every minute. This particular book reveal it info accurately using great manage word or we can claim no rambling sentences included. So if you are read it hurriedly you can have whole facts in it. Doesn't mean it only provides straight forward sentences but tough core information with wonderful delivering sentences. Having Getting Started with Microsoft Application Virtualization 4.6 in your hand like having the world in your arm, facts in it is not ridiculous a single. We can say that no reserve that offer you world inside ten or fifteen small right but this publication already do that. So , this really is good reading book. Hey there Mr. and Mrs. stressful do you still doubt which?

#### **Tonette Land:**

What is your hobby? Have you heard that will question when you got scholars? We believe that that problem was given by teacher on their students. Many kinds of hobby, Every person has different hobby. So you know that little person similar to reading or as reading through become their hobby. You need to know that reading is very important and also book as to be the thing. Book is important thing to provide you

knowledge, except your own personal teacher or lecturer. You find good news or update regarding something by book. Numerous books that can you choose to use be your object. One of them are these claims Getting Started with Microsoft Application Virtualization 4.6.

## Download and Read Online Getting Started with Microsoft Application Virtualization 4.6 Augusto Alvarez #9JLE58RNFV1

### **Read Getting Started with Microsoft Application Virtualization 4.6** by Augusto Alvarez for online ebook

Getting Started with Microsoft Application Virtualization 4.6 by Augusto Alvarez Free PDF d0wnl0ad, audio books, books to read, good books to read, cheap books, good books, online books, books online, book reviews epub, read books online, books to read online, online library, greatbooks to read, PDF best books to read, top books to read Getting Started with Microsoft Application Virtualization 4.6 by Augusto Alvarez books to read online.

### Online Getting Started with Microsoft Application Virtualization 4.6 by Augusto Alvarez ebook PDF download

Getting Started with Microsoft Application Virtualization 4.6 by Augusto Alvarez Doc

Getting Started with Microsoft Application Virtualization 4.6 by Augusto Alvarez Mobipocket

Getting Started with Microsoft Application Virtualization 4.6 by Augusto Alvarez EPub